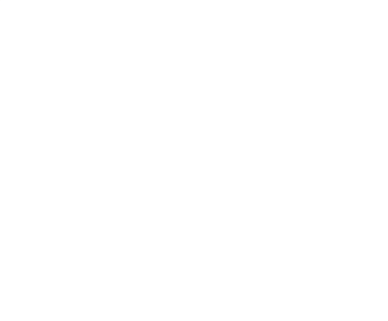

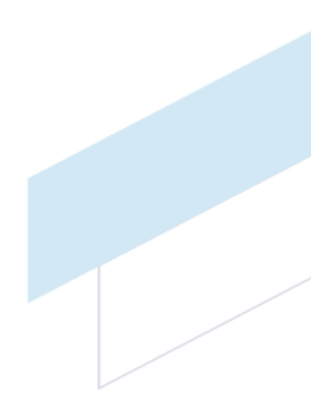

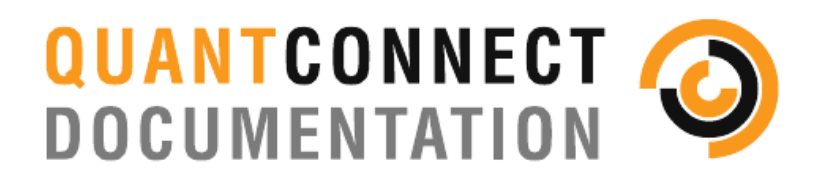

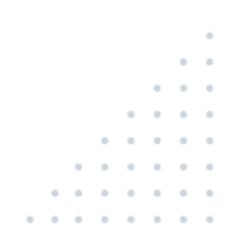

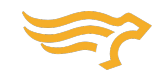

- 
- 
- 
- 
- 
- 
- 
- 
- 
- 
- 
- 
- 
- 
- 
- 
- 
- 
- 
- 
- $\bullet$
- 
- 
- 
- 
- 
- 
- 
- Ă

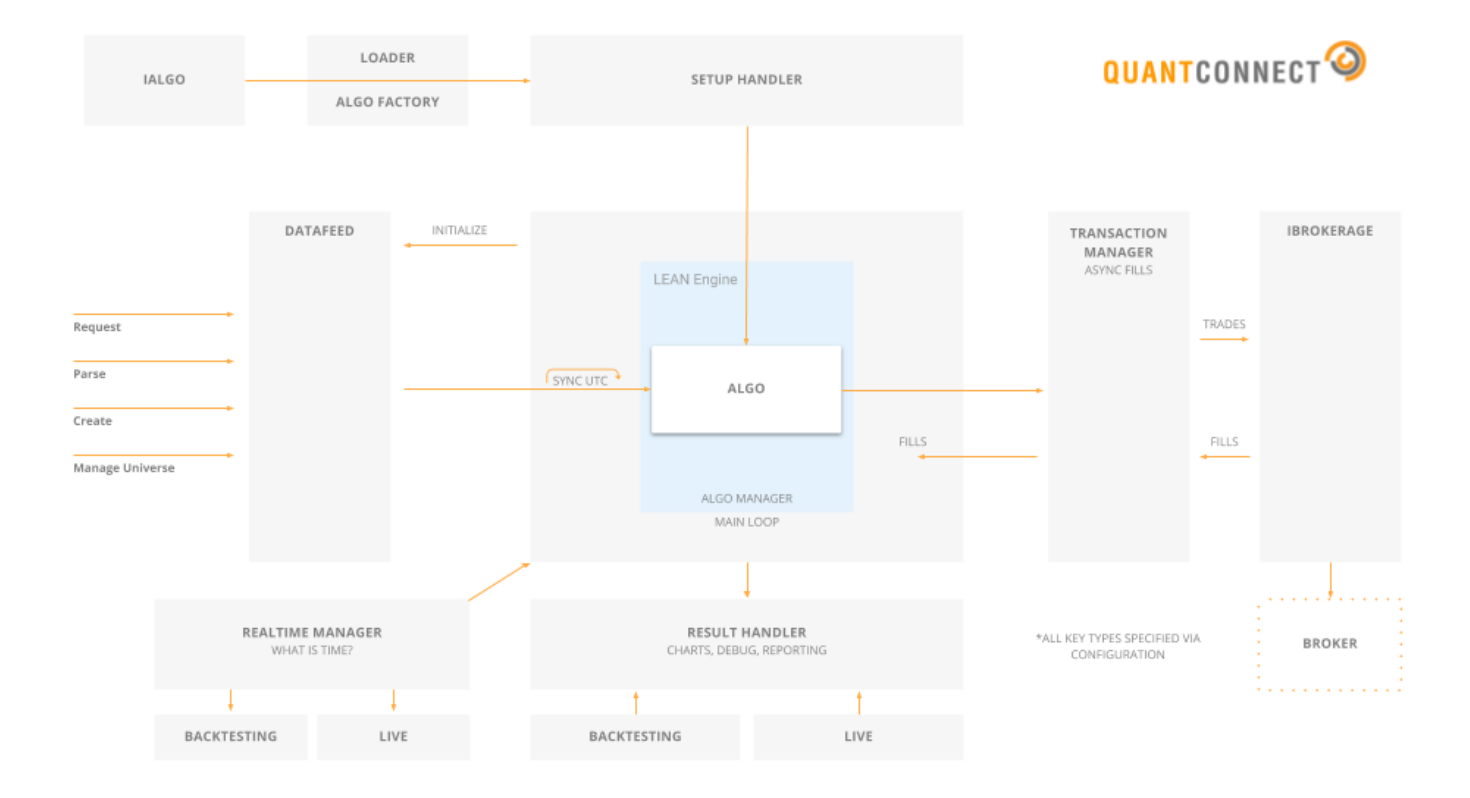

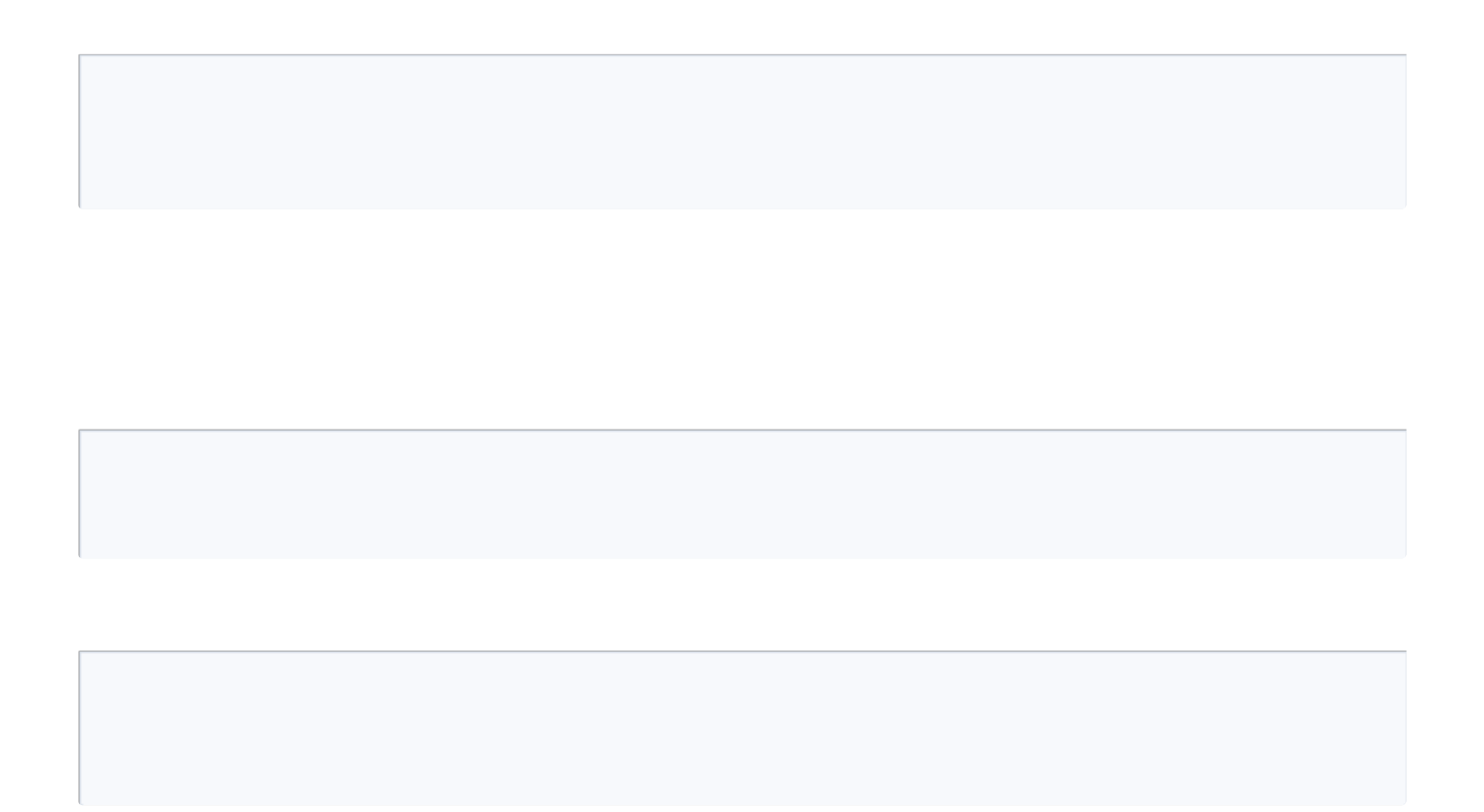

- 
- 
- 
- 
- $\bullet$
- 
- $\bullet$

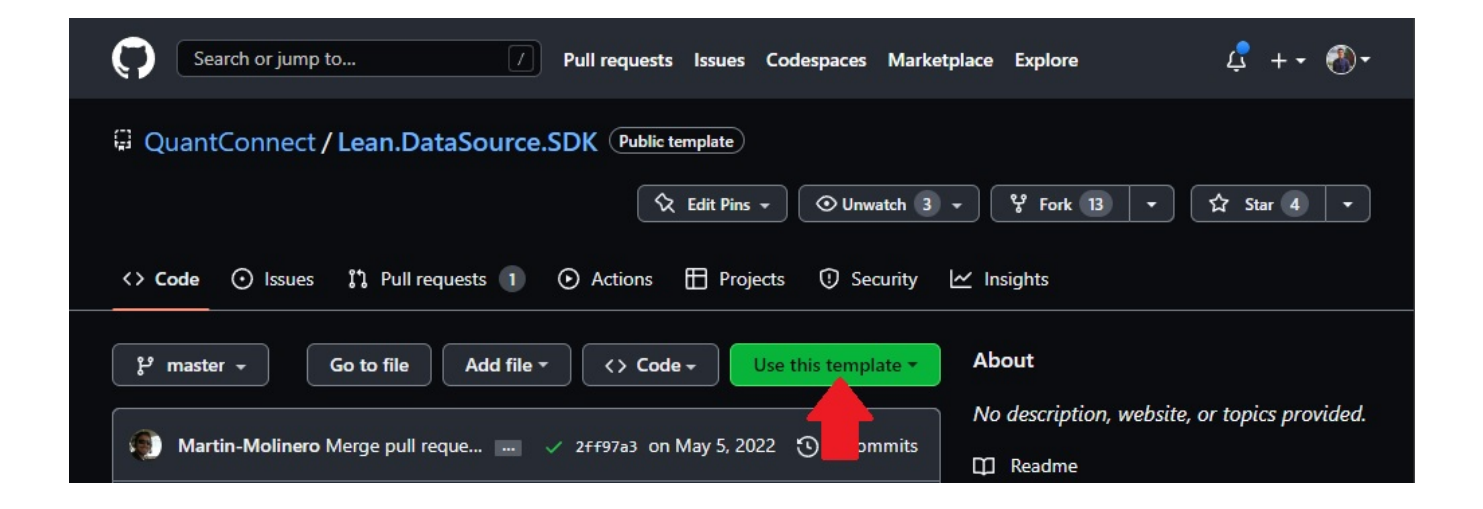

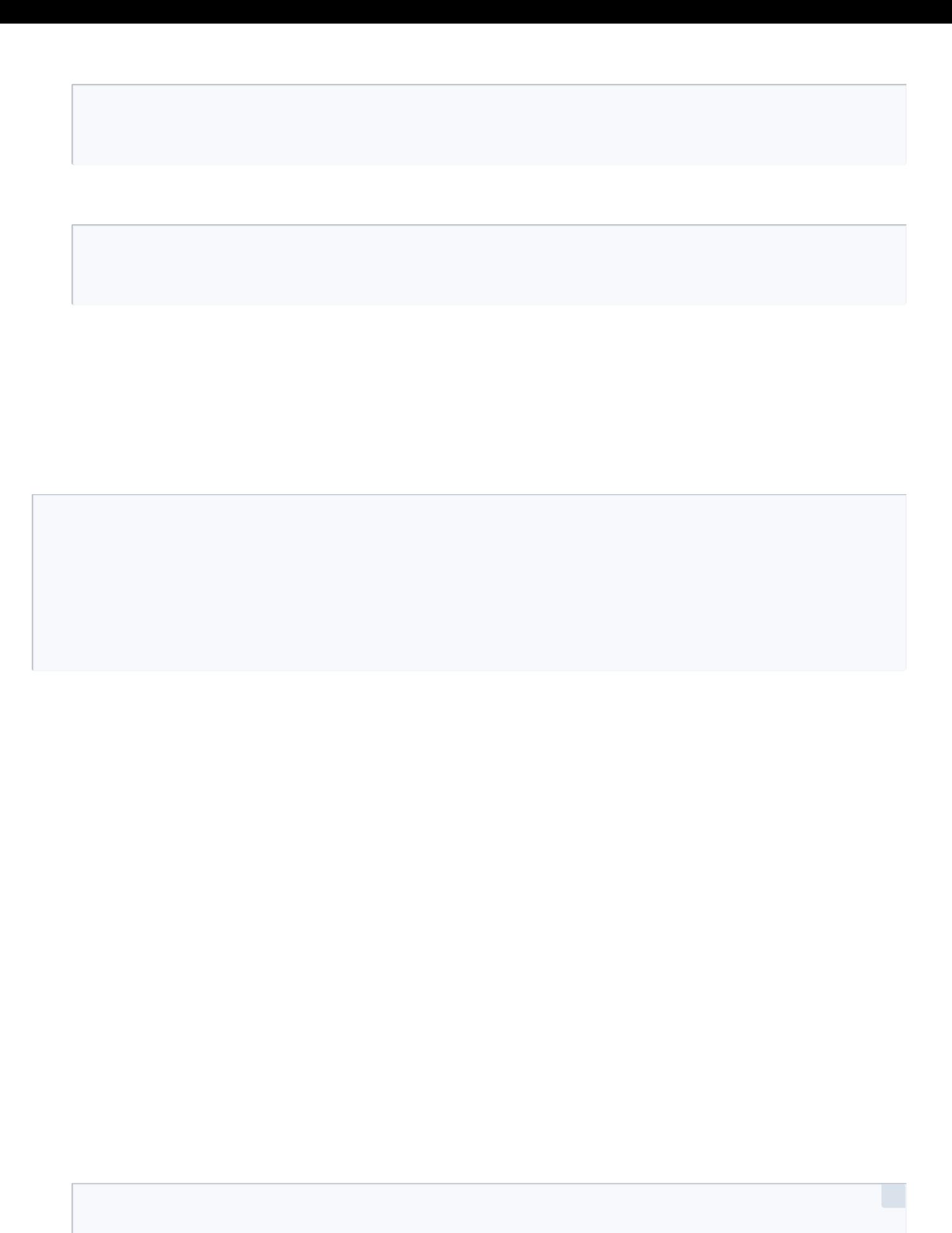

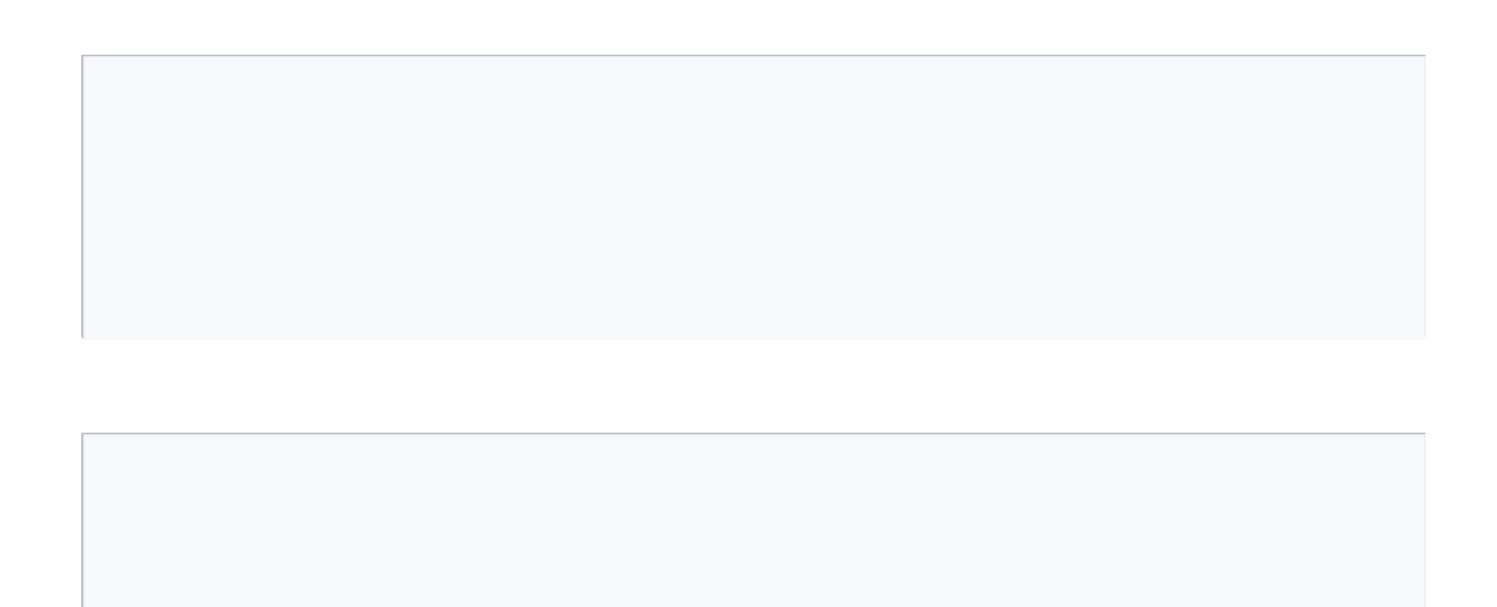

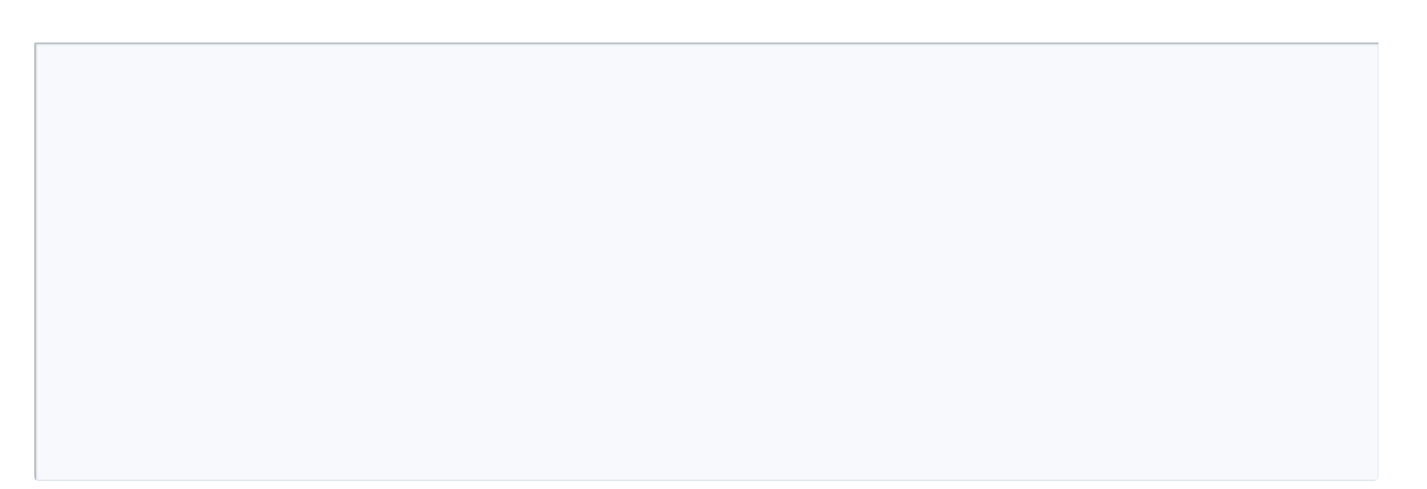

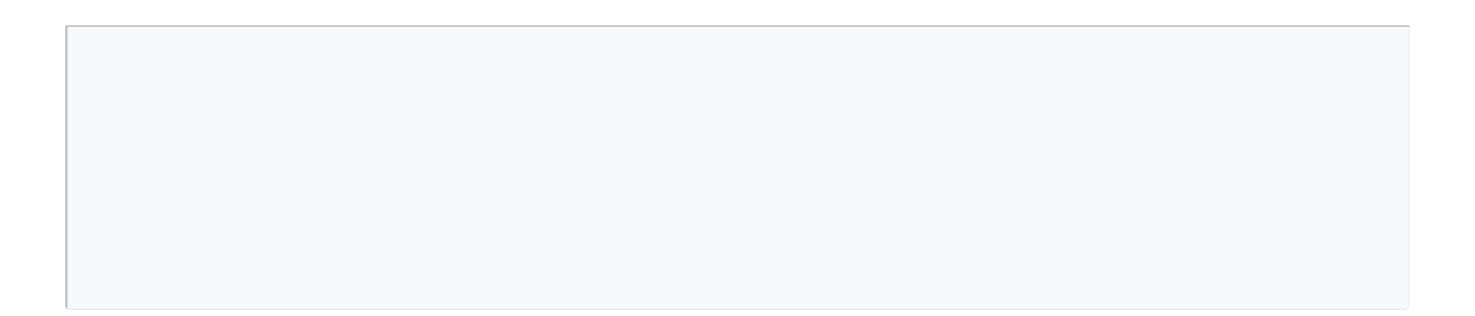

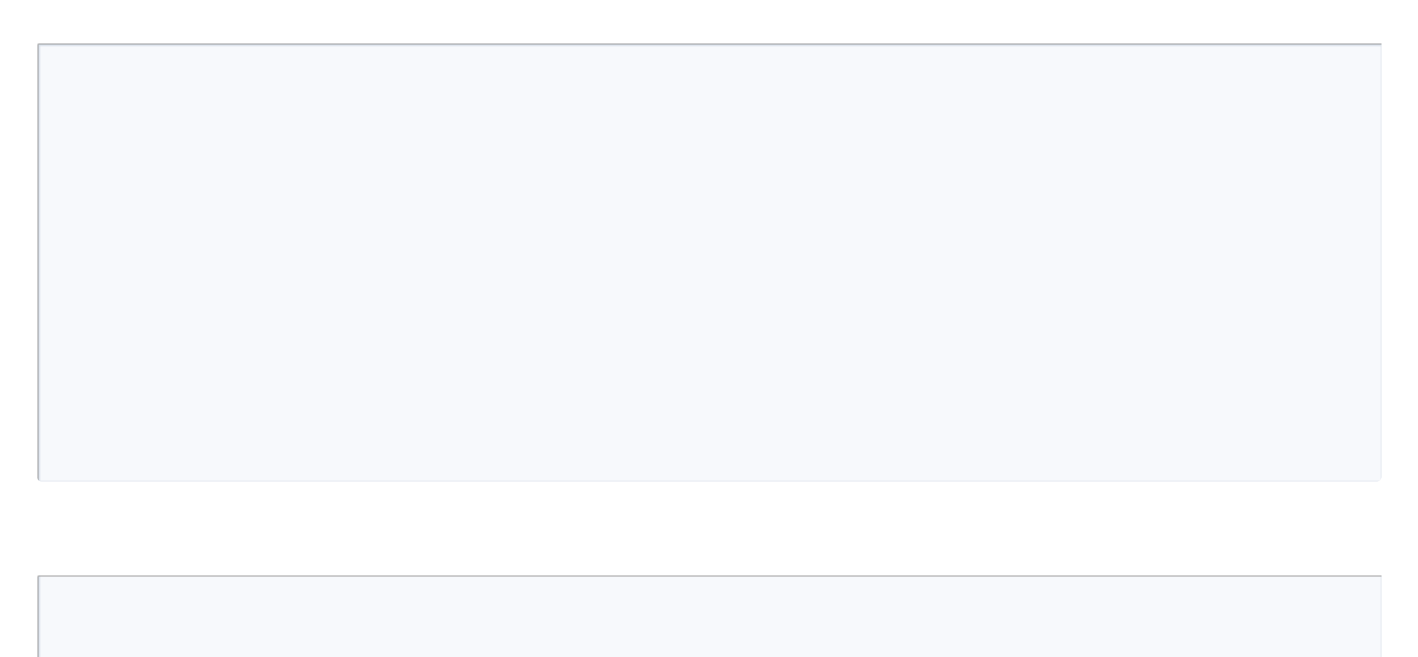

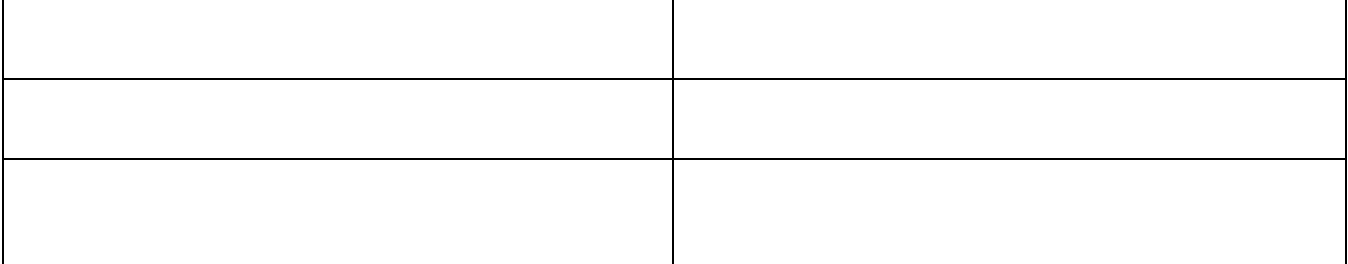

- 
- 
- 
- 

- -

- 
- 
- 
- 
- 

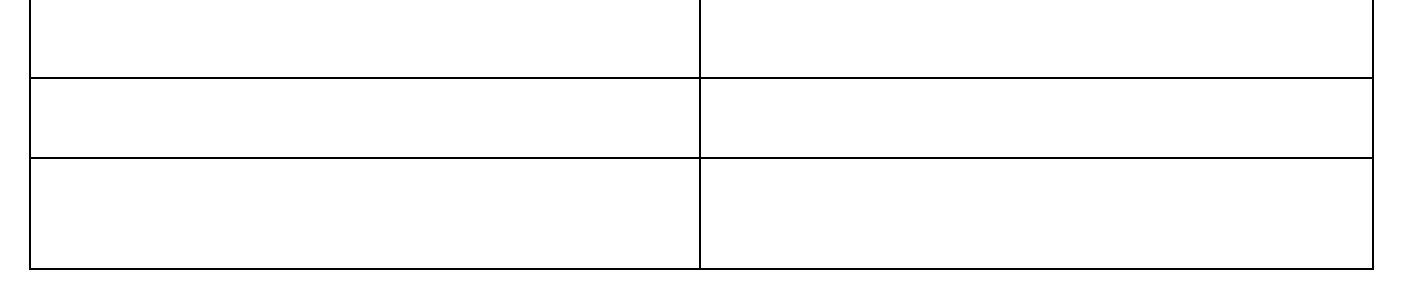

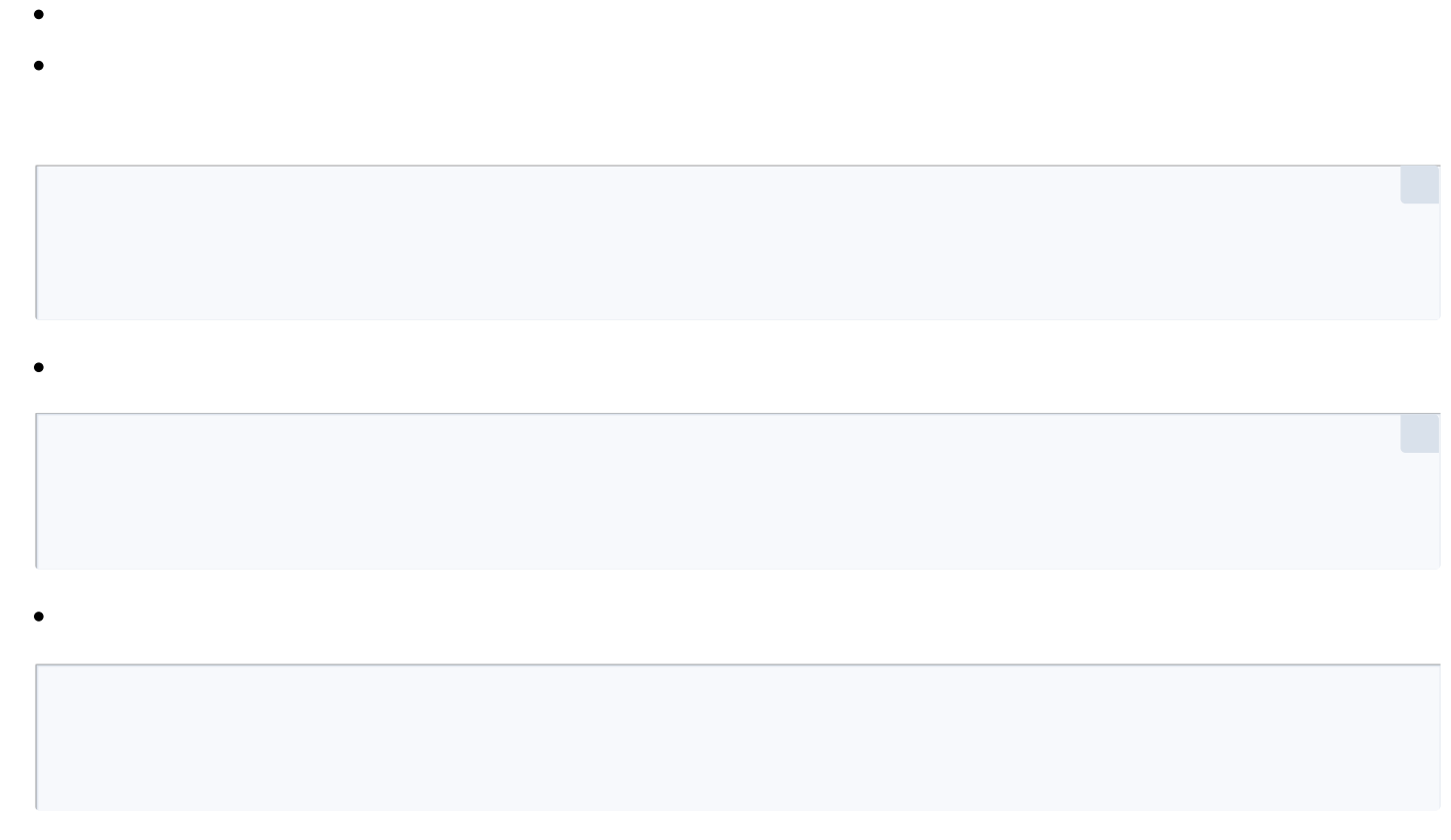

- 
- $\bullet$
- 
- 
- 
- 
- 

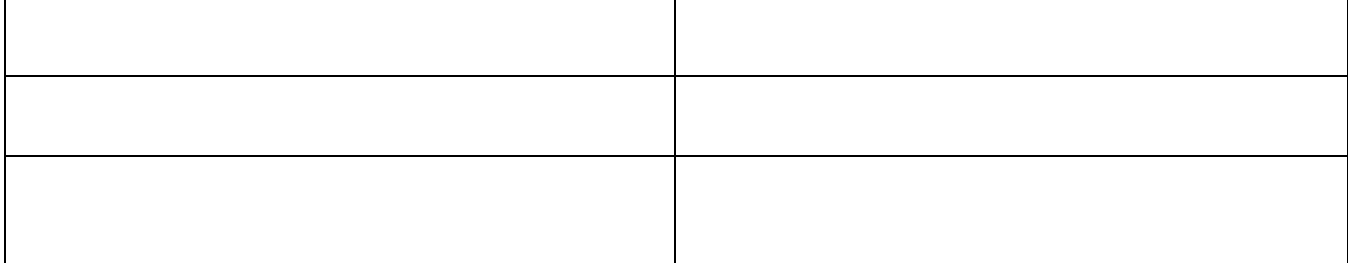

- 
- 
- 
- 
- 

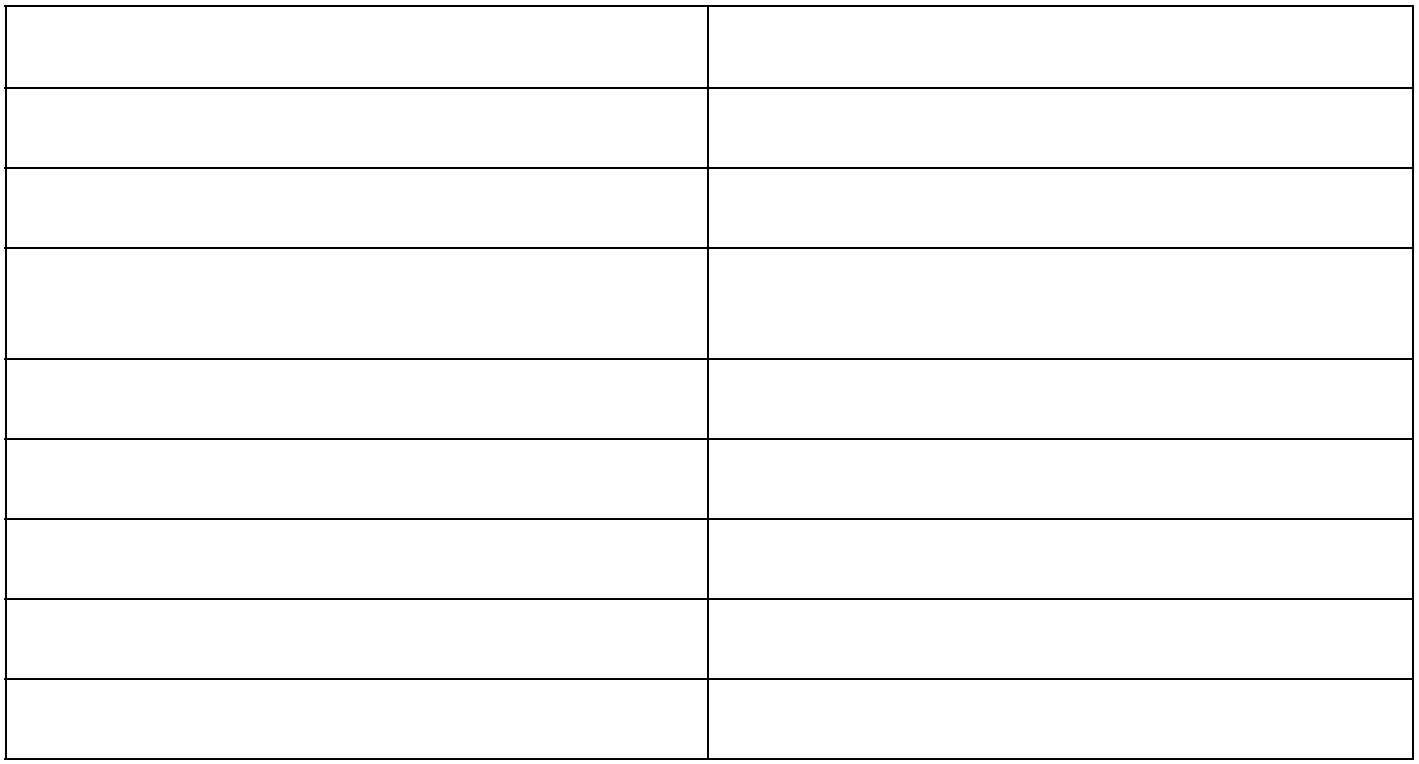

٦

 $\mathsf{T}$ 

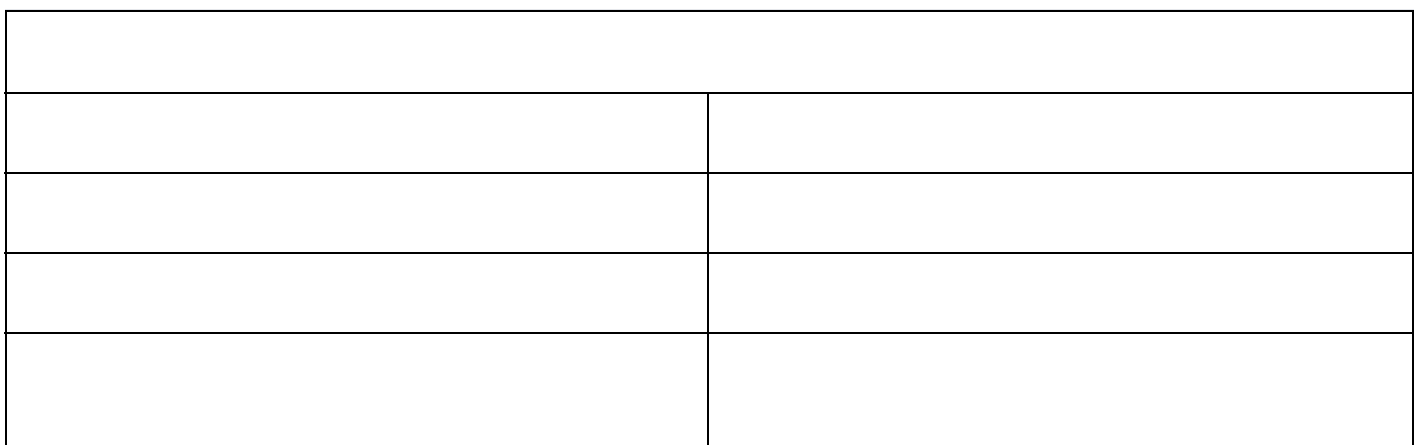

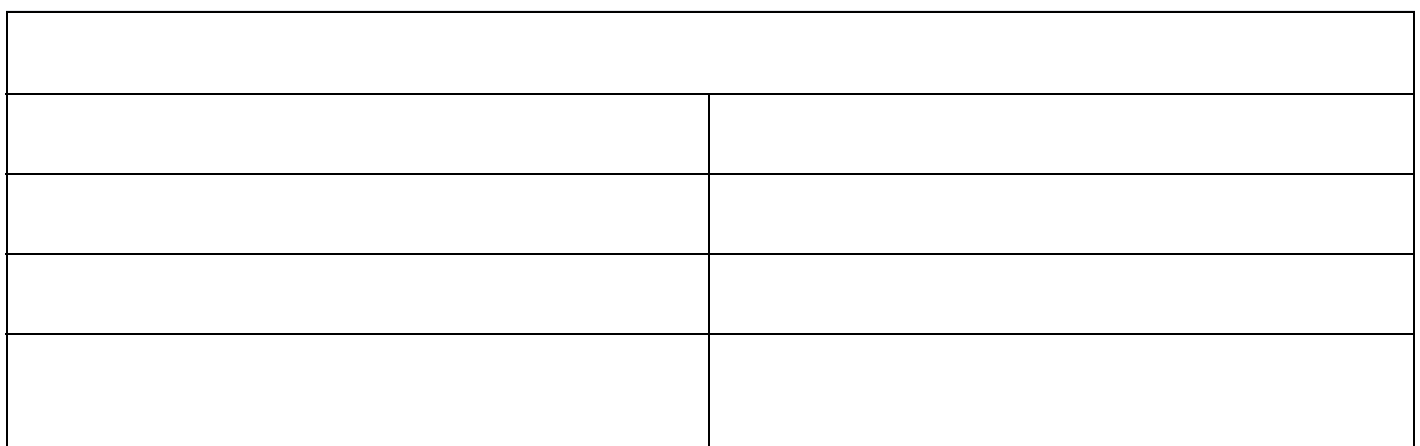

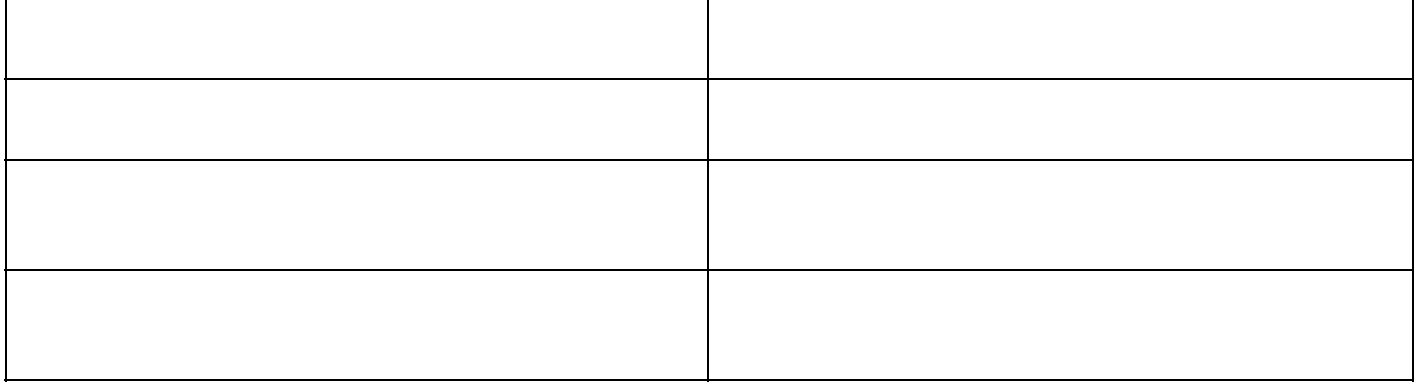

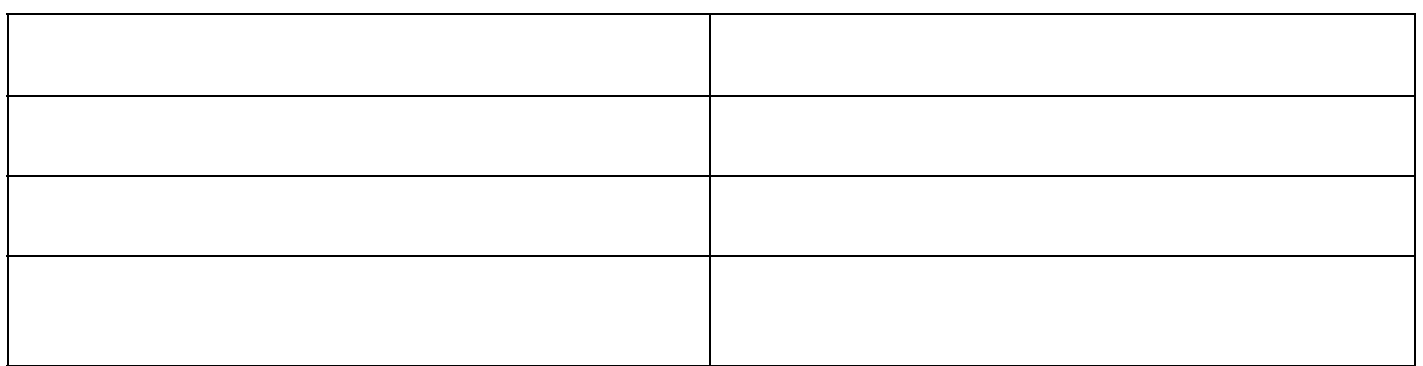

 $\overline{\phantom{a}}$ 

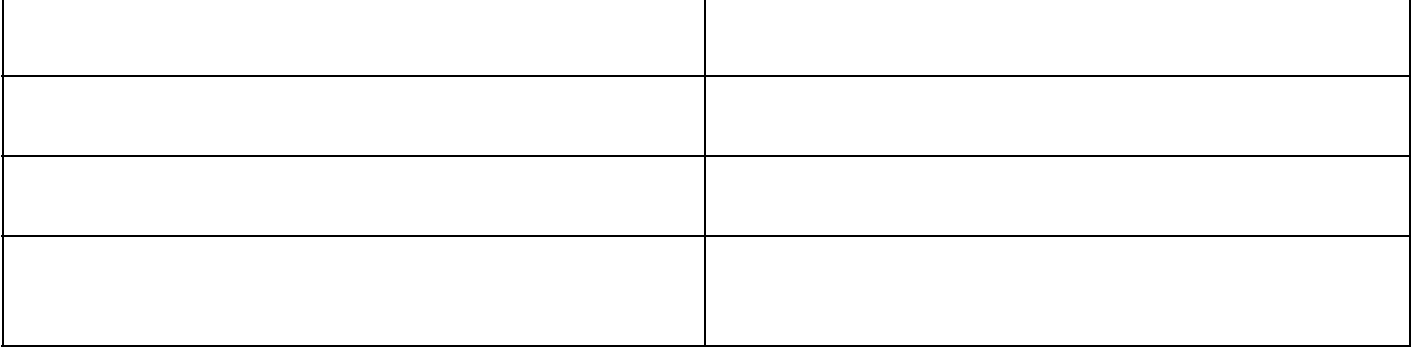

AvgDollarVolume

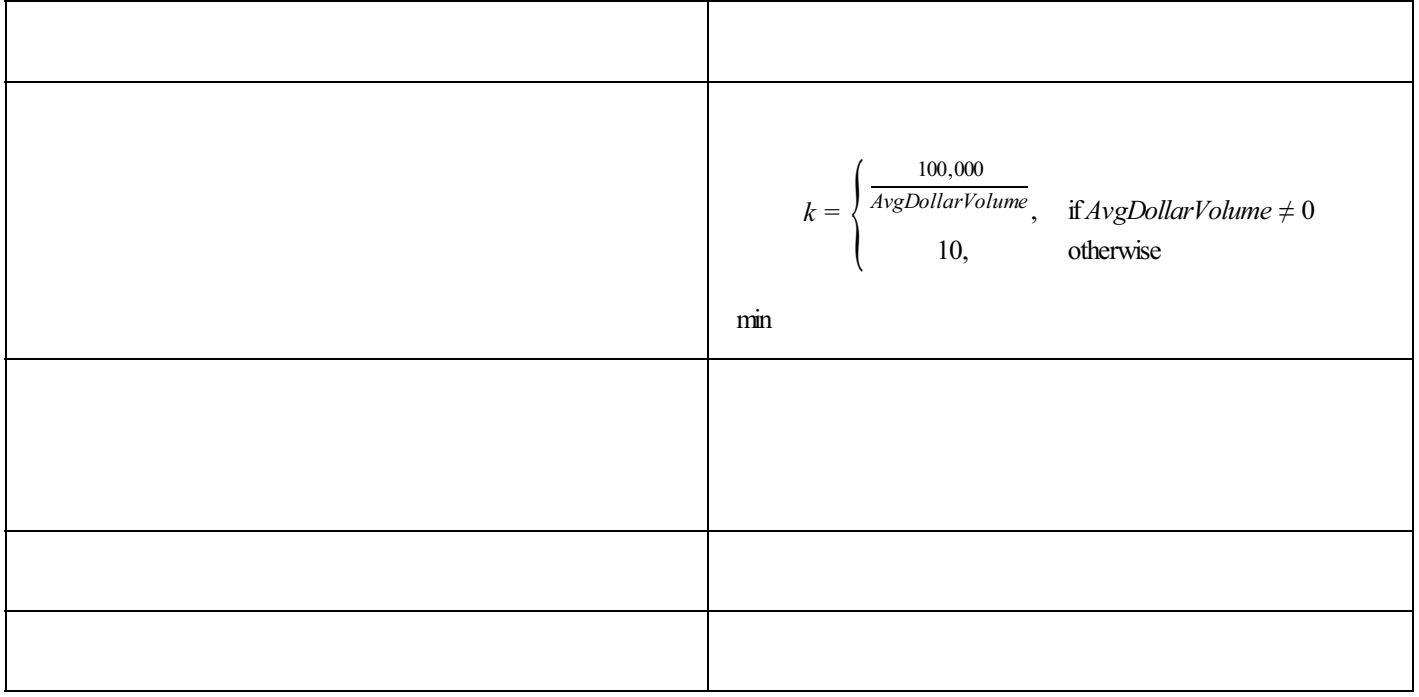

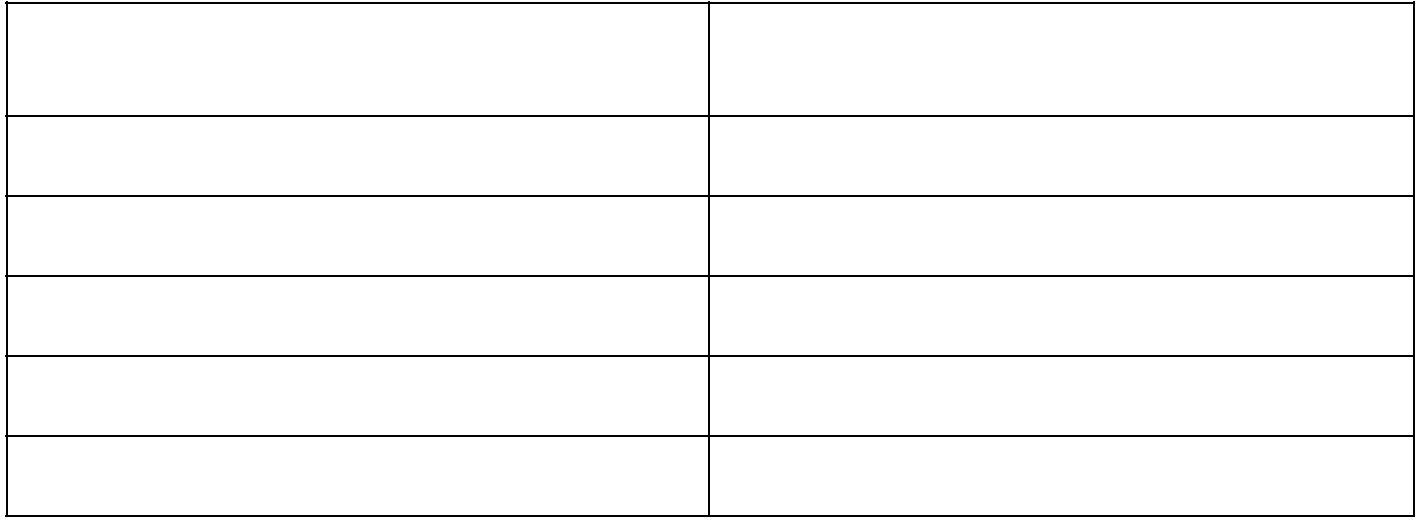

Г